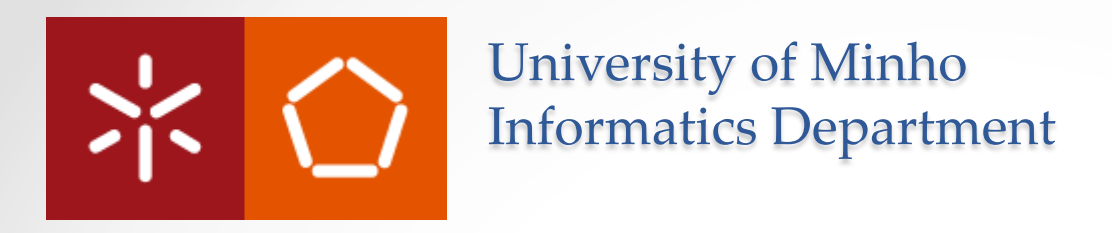

## Parallel Computing Paradigms (UCE CPD)

**OpenMP**  João Luís Ferreira Sobral Bruno Medeiros

 $\bullet$ 

## Introduction to OpenMP

- OpenMP is an API to support Shared Memory (SM) parallelization on multi-core machines.
	- o Based on: Compiler directives, Library routines and Environmental variables;
	- o Supports C/C++ and Fortran programming languages.
- Uses multithreading based on the **fork-join** model of parallel execution.

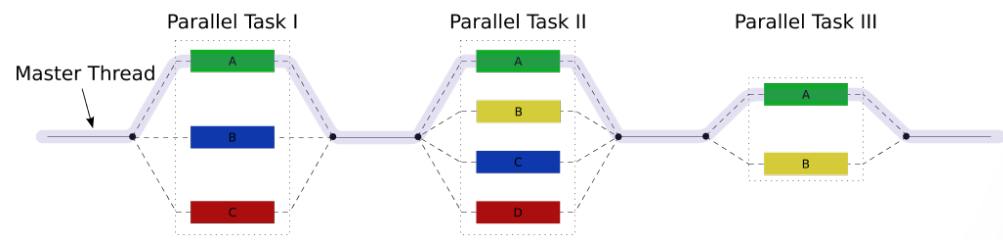

• It is through directives, added by the programmer to the code, that the compiler adds parallelism

## OpenMP considerations:

- OpenMP itself **does not** solve problems as :
	- o Starvation, deadlock or poor load balancing (among others).
	- o But, offers routines to solve problems like:
		- Load balancing or memory consistency.
	- o However, starvation and deadlock are the programmer's responsibility.
- The creation/managing of threads are delegated to the compiler & OpenMP runtime:
	- o + Easier to parallelize application;
	- o Less control over the threads' behaviour.
- By default, the number of parallel activities is defined in runtime according to available resources
	- o e.g. 2 cores -> 2 threads
	- o HT capability counts as a core
- OpenMP does **not** support **distributed memory systems** & more complex parallelization must resort to library calls.

## OpenMP: Programming Model

- The openMP program begins as a single thread (**master thread**).
- **Parallel regions** create a team of parallel activities;
- **Work-sharing** constructs/generates work for the team to process;
- **Data sharing** clauses specify how variables are shared within a parallel region;

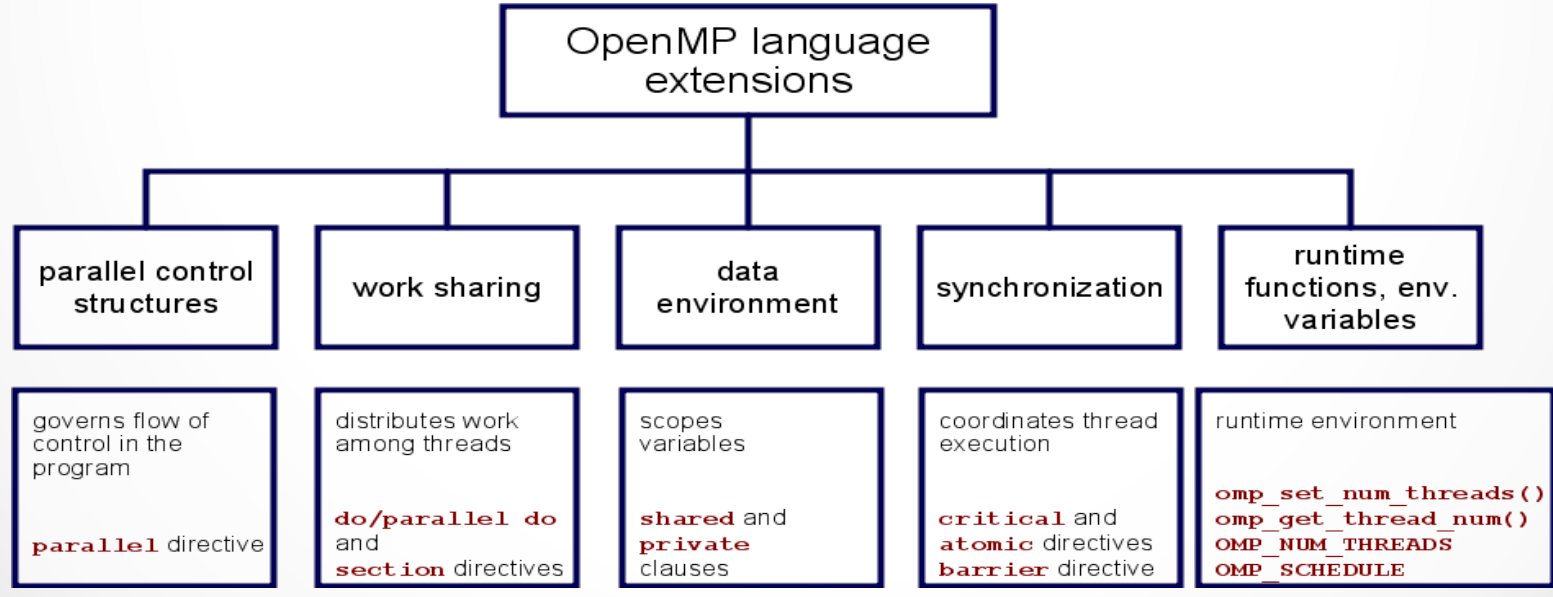

## OpenMP Programming

- OpenMP directives format for C/C++ applications:
	- o *#pragma omp directive-name [clause[ [,] clause]...] new-line*
- **Parallel Constructs** 
	- o *#pragma omp parallel* **-> Creates a team of threads.**
- **Work-sharing Constructs** 
	- o *#pragma omp for***-> Assignment of iterations to threads.**
	- o **#pragma omp sections -> Assignment of blocks of code (section) to threads.**
	- o **#pragma omp single -> Restrict a code of block to be executed by only one thread.**
- **Tasking Constructs** 
	- o **#pragma omp task -> Creation of a pool of tasks to be executed by the thread.**
- **Master & Synchronization Constructs** 
	- o **#pragma omp master -> A block of code to be executed only the master thread of the team.**
	- o **#pragma omp critical -> Restricts the execution of a given block of code to a single thread at a time.**
	- o **#pragma omp barrier -> Makes all threads in a team to wait for the remaining.**
	- o **#pragma omp taskwait -> wait for the completion of the current task child's.**
	- o **#pragma omp atomic -> Ensures that a specific storage location is accessed atomically.**
	- o **#pragma omp flush -> Makes a thread's temporary view of memory consistent with memory.**
	- o **#pragma omp ordered -> Specifies a block of code in a loop region that will be executed in the order of the loop iterations.**

## Data Sharing

- What happens to variables in parallel regions?
	- o Variables declared inside are local to each thread;
	- o Variables declared outside are shared
- Data sharing clauses:
	- o **private(varlist)** => each variable in varlist becomes private to each thread, initial values no specified.
	- o **firstprivate(varlist) =>** Same as private, but variables are initalized with the same value outside the region.
	- o **lastprivate(varlist) =>** same as private, but the final value is the last loop iteration's value.
	- o **reduction (op:var)** => same as lastprivate, but the final value is the result of reduction using the operator "op".
- Directives for data sharing:
	- $\circ$  #pragma omp threadlocal => each thread gets a local copy of the value.
	- o **copyin clause** copies the values from thread master to the others threads**.**

## Parallel Region

- When a thread encounters parallel construct, a team of threads is created (**FORK**);
- The thread which encounters the parallel region becomes the **master** of the new team;
- All threads in the team (including the master) execute the region;
- At end of parallel region, all threads synchronize, and join master thread (**JOIN**).

**Parallel region syntax** 

**#pragma omp parallel** [clauses]

code\_block

 $\{$ 

}

**Where clause can be:** 

if (scalar-expression) num threads (integer-expression) private (list) firstprivate (list) shared (list) reduction (operator: list)

## Nested Parallel Region

• If a thread in a team executing a parallel region encounters another parallel directive, it creates a new team, and becomes the master of this team;

• If **nested parallelism** is disabled, then no additional team of threads will be created.

• To enable/disabled -> **omp\_set\_nested(x);**

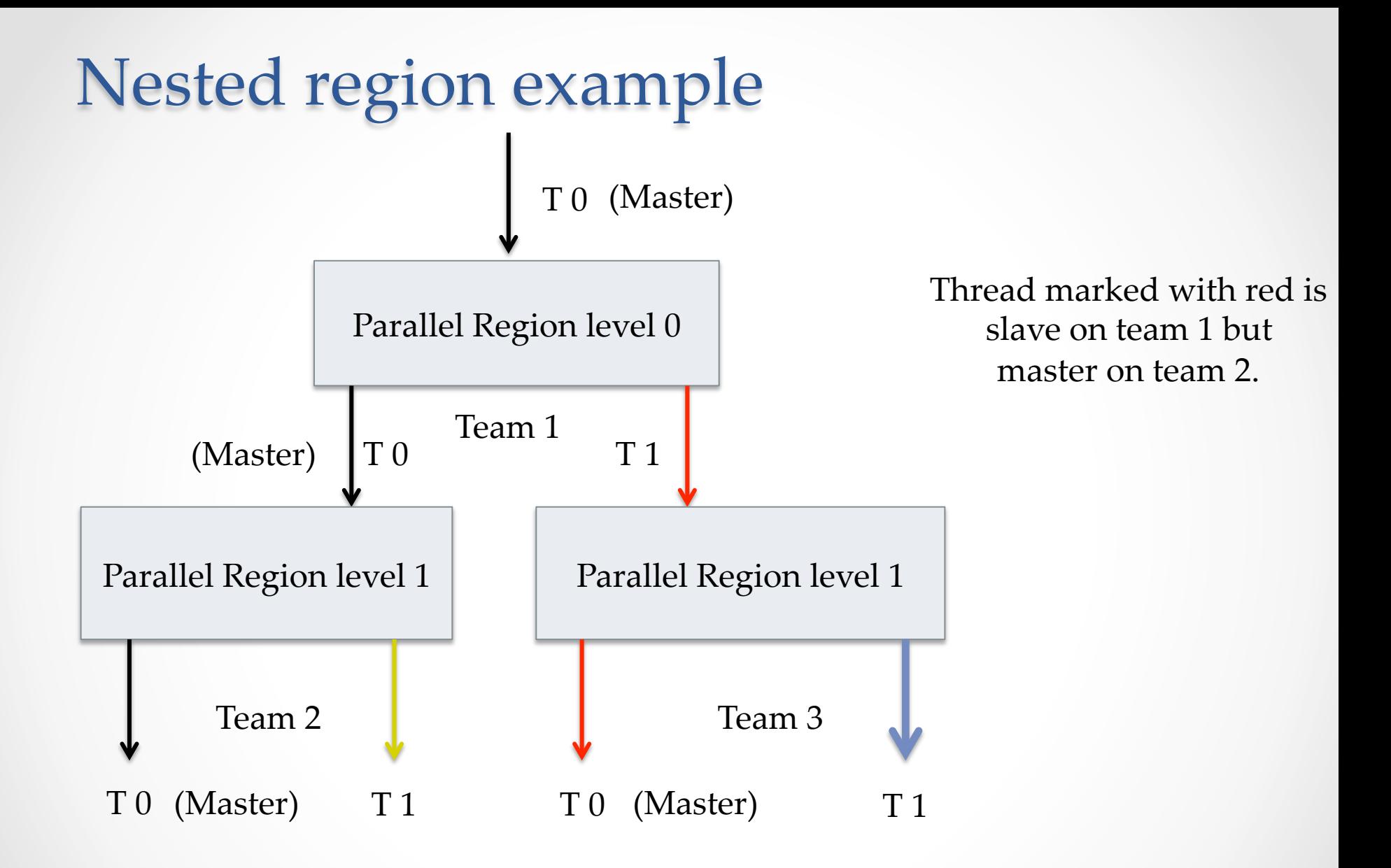

## Loop Construct

- The for loop iterations are distributed across threads **in the team;** 
	- o The distribution is based on:
		- Chunk size, by default = 1;
		- Parallel for schedule, by default = static.
- Loop schedule:
	- o **Static** Iterations divided into chunks of size **chunk size** assigned to the threads in a team in a **round-robin** fashion;
	- o **Dynamic** the chunks are assigned to threads in the team as the threads request them;
	- o **Guided** similar to dynamic but the chunk size decreases during execution.
	- o **Auto –** the chose scheduling is delegated to the compiler.

**Parallel region syntax #pragma omp for**[clauses] { code\_block } **Where clause can be:** private (list) firstprivate (list) lastprivate (list) reduction (operator: list) schedule(kind[, chunk size])  $collapse(n)$ ordered nowait

## Loop Constructors

- schedule(**static**) vs schedule(**dynamic**)
	- o **Static** has lower overhead;
	- o **Dynamic** has a better load balance approach;
	- o Increasing the chuck size in the dynamic for:
		- Diminishing of the scheduling overhead;
		- Increasing the possibility of load balancing problems.
- Lets f() be a given function and we want to parallelize the loop using 2 threads:

 #pragma omp parallel for schedule ( ?)  $for(I = 0; I < 100; I++)$  $f()$ ;

What is the most appropriated type of scheduling?

### Parallel for with ordered clause

```
• #pragma omp for schedule(static) ordered 
    for (i = 0; i < N; ++i)\{ // Do something here. 
        #pragma omp ordered 
\left\{\begin{array}{c} \end{array}\right\}printf("test() iteration %d\n", i);
 } 
      }
```
## **Parallel execution of code sections**

• Supports heterogeneous tasks:

```
#pragma omp parallel 
{ 
  #pragma omp sections 
   { 
     #pragma omp section 
 { 
               taskA(); 
  } 
     #pragma omp section 
 { 
               taskB(); 
  } 
     #pragma omp section 
 { 
               taskC(); 
  } 
  } 
}
```
- $\triangleright$  The section blocks are divided among threads in the team;
- $\triangleright$  Each section is executed only once by threads in the team.
- $\triangleright$  There is an implicit barrier at the end of the section construct unless a nowait clause is specified
- $\triangleright$  Allow the following clauses:
	- private (list);
	- firstprivate(list);
	- $\triangleright$  lastprivate(list);
	- $\triangleright$  reduction(operator:list)

### **Task constructor:**

```
int fib(int n)int i, j;
  if (n<2) return n;
  else
    €
       #pragma omp task shared(i) firstprivate(n)
       i = fib(n-1);#pragma omp task shared(j) firstprivate(n) > OpenMP creates a pool of tasks to be
       j=fib(n-2);#pragma omp taskwait
       return i+j;
    ŀ
ŀ
int <math>main()</math>int n = 10;
  omp set num threads(4);
  #pragma omp parallel shared(n)
    #pragma omp single
    printf ("fib(8d) = 8d\pi", n, fib(n));ŀ
ŀ
```
- $\triangleright$  When a thread encounters a task construct, a task is generated;
- $\triangleright$  Thread can immediately execute the task, or can be executed latter one by any thread on the team;
- executed by the active threads in the team;
- Ø The **taskwait** directive ensures that the 2 tasks generated are completed before the return statements.
- $\triangleright$  Although, only one thread executes the **single** directive and hence the call to fib(n), **all four threads** will participate in executing the tasks generated.

### **Execution Tree Exemplified**

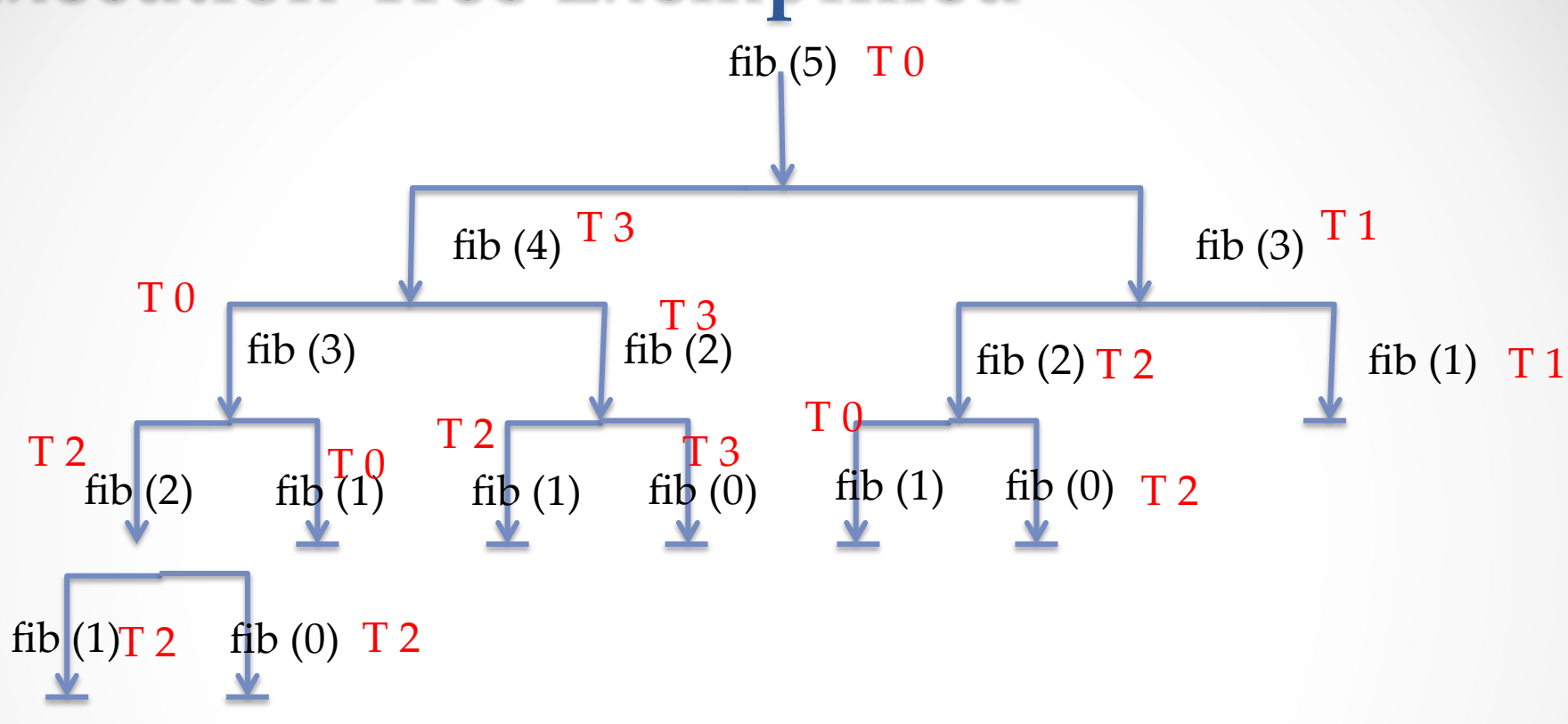

## **Synchronization Constructs:**

- Critical regions (executed in mutual exclusion):
	- o #pragma omp critical [name] updateParticles();
	- Restricts execution of the associated structured blocks to a single thread at a time;
	- o Works inter-teams.
	- o An optional name may be used to identify the critical construct, all critical without name are considered to have the same unspecified name.
- Atomic Operations (fine-grain synchronization):
	- o #pragma omp atomic
		- $A[i] += x;$
	- o The memory in will be updated atomically. It does not make the entire statement atomic; only the memory update is atomic.
	- o A compiler might use special hardware instructions for **better** performance than when using *critical*.

## **Avoid/reduce synchronisation**

o Reduction of multiple values (in parallel):

```
sum = 0; 
  # pragma omp parallel for reduction(+:sum) 
     for(int i = 0; i < 100; i++) sum += array[i]; 
     }
```

```
o Thread reuse across parallel regions 
          # pragma omp parallel { 
          #pragma omp for 
            for(int i = 0; i < 100; i++) … 
          #pragma omp for
```
 **…** 

```
for(int j= 0; j<100; j++)
```
**}** 

## **Environment variables**

#### o **OMP\_SCHEDULE**

- sets the *run-sched-var* ICV for the runtime schedule type and chunk size. It can be set to any of the valid OpenMP schedule types (i.e., **static**, **dynamic**, **guided**, and **auto**).
- o **OMP\_NUM\_THREADS** 
	- sets the *nthreads-var* ICV for the number of threads to use for **parallel** regions.
- o **OMP\_DYNAMIC** 
	- sets the *dyn-var* ICV for the dynamic adjustment of threads to use for **parallel** regions.
- o **OMP\_NESTED** 
	- sets the *nest-var* ICV to enable or to disable nested parallelism.
- o **OMP\_STACKSIZE** 
	- sets the *stacksize-var* ICV that specifies the size of the stack for threads created by the OpenMP implementation.

#### o **OMP\_WAIT\_POLICY**

• sets the *wait-policy-var* ICV that controls the desired behavior of waiting threads.

#### o **OMP\_MAX\_ACTIVE\_LEVELS**

- sets the *max-active-levels-var* ICV that controls the maximum number of nested active parallel regions.
- o **OMP\_THREAD\_LIMIT** 
	- sets the *thread-limit-var* ICV that controls the maximum number of threads participating in the OpenMP program.

## **OpenMP Rotines**

- **omp\_set\_num\_threads** / **omp\_get\_num\_threads**
- **omp\_get\_max\_threads**
- **omp\_get\_thread\_num**.
- **omp\_get\_num\_procs**.
- **omp\_in\_parallel**.
- **omp\_set\_dynamic** / **omp\_get\_dynamic**.
- **omp\_set\_nested / omp\_get\_nested**.
- **omp\_set\_schedule** / **omp\_get\_schedule**
- **omp\_get\_thread\_limit**.
- **omp\_set\_max\_active\_levels / omp\_get\_max\_active\_levels**
- omp get level.
- **omp\_get\_ancestor\_thread\_num**.
- **omp\_get\_team\_size**.
- **omp\_get\_active\_level**
- o **Locks**
	- **void omp\_init\_lock(omp\_lock\_t \****lock***);**
	- **void omp\_destroy\_lock(omp\_lock\_t \****lock***);**
	- **void omp\_set\_lock(omp\_lock\_t \****lock***);**
	- **void omp\_unset\_lock(omp\_lock\_t \****lock***);**
	- **int omp\_test\_lock(omp\_lock\_t \****lock***);**
- o **Timers**
	- **double omp\_get\_wtime(void);**
	- **double omp\_get\_wtick(void);**

### OpenMP versions and compiler support

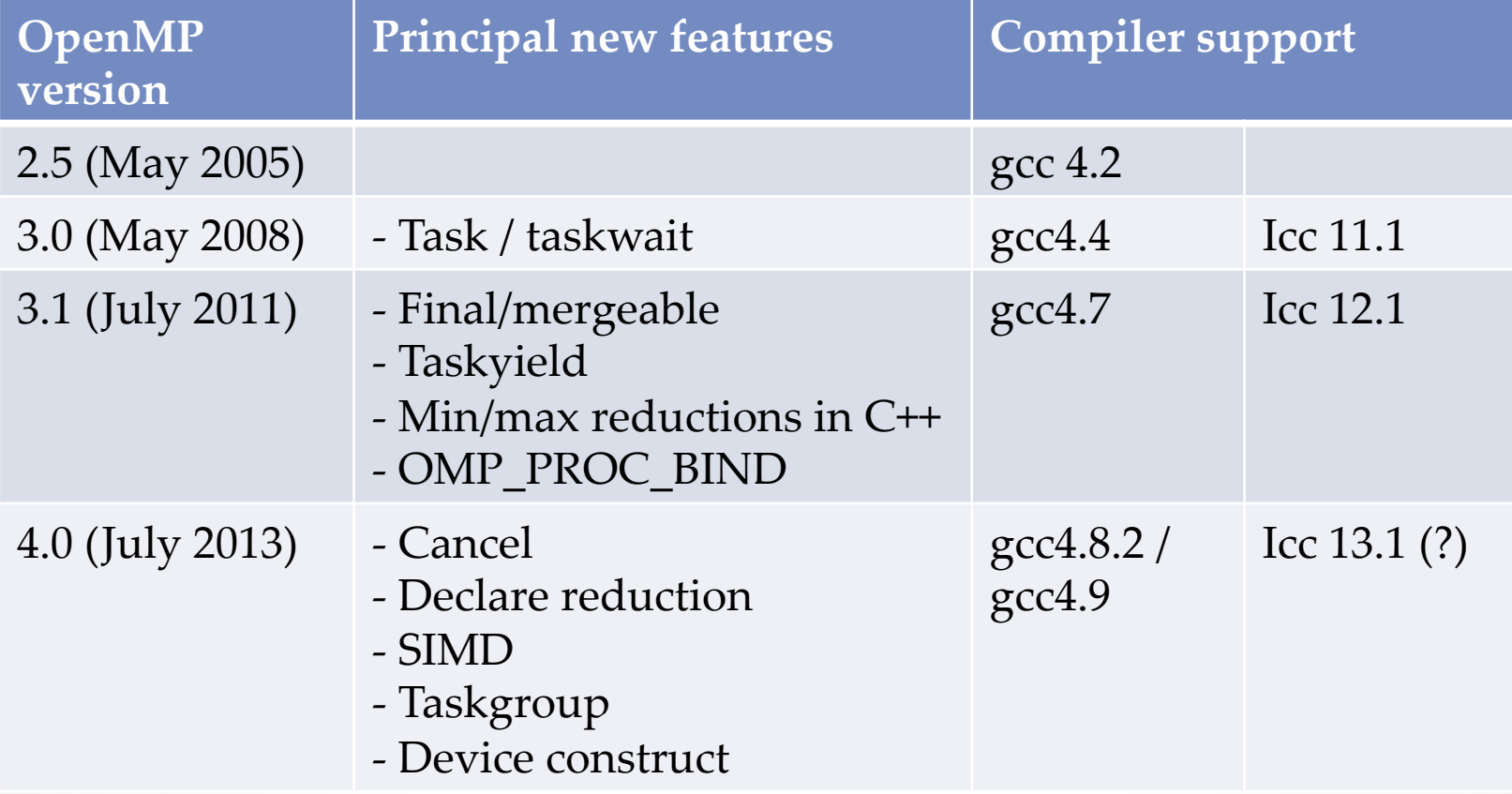

## Molecular Dynamic

- Simulation of particle's interactions;
- Use of mathematical models such as Lennard-Jones Potential;
- Interaction calculation based on:
	- o Position;
	- o Velocity;
	- o Force.

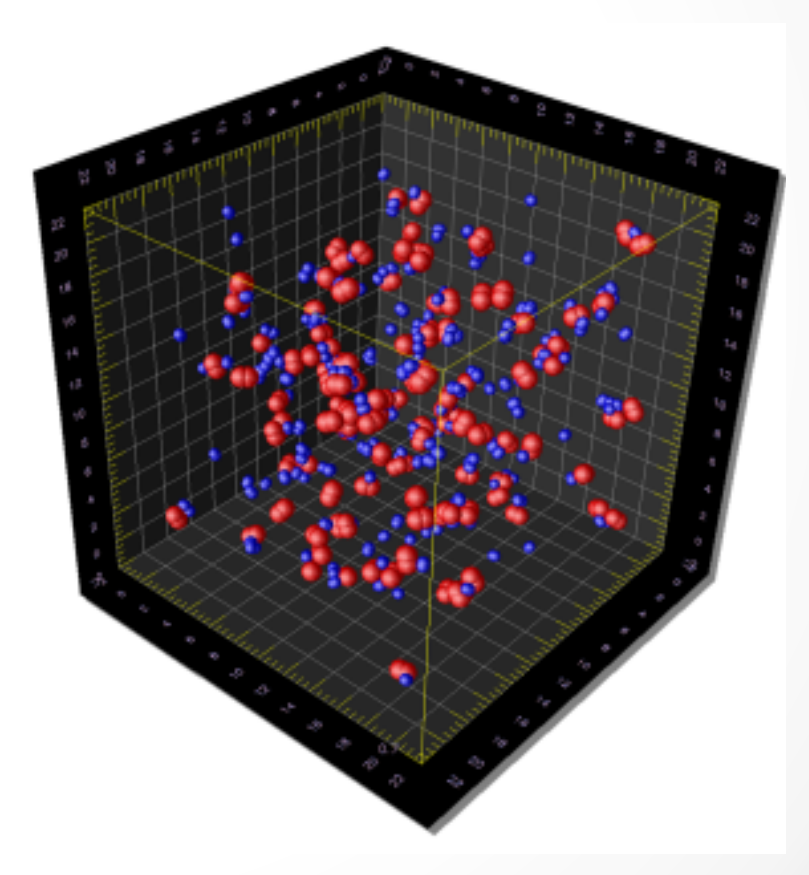

# MD: Call Graph

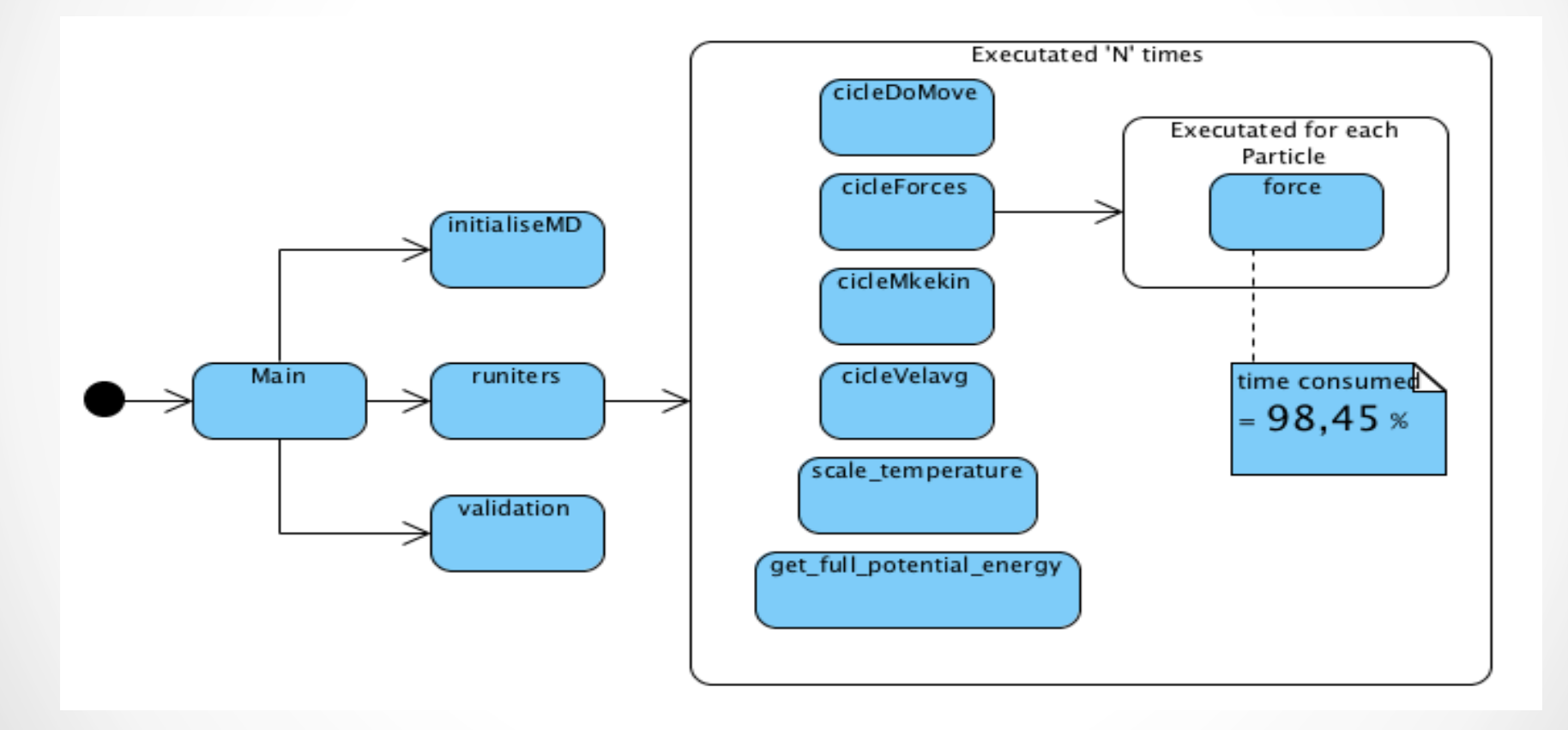

## MD code

```
for (md->move = 0; md->move < md->move++)Ŧ.
    cicleDoMove
                                     (md, particulas);cicleForces
                                     (md, particulas);
    cicleMkekin
                                     (md, particulas);
    cicleVelavg
                                     (md, particulas);scale temperature
                                     (md, particulas);
     get full potential energy
                                     (md);
ŀ
```
### Molecular Dynamic Simulation **Force Calculation of all Particles**

```
void cicleForces()
     …	
     for(int i = 0; i < MAX PARTICLES; i++)
        calForce(i);
```
Force Calculation of one particle with the remaining 

```
void force(int particleI)
    for(int i = particleI + 1; i < MAX PARTICLES; i++)
        int distance = calDist(i, particleI);if (distance \leq RADIUS)forceAcumulada += forceBetween(particleI, i);aplicar3LeiNewton(i);
            updateVariaveisControlo();
        ı
    updateForce(particleI,forceAcumulada);
ŀ
```
## Parallelizing the Application

- $\triangleright$  Load balancing problems (due 3º Newton's Law).
- $\triangleright$  Solution ?

```
void cicleForces()
       #pragma omp parallel for<br>for(int i = 0; i < MAX PARTICLES; i++)
            calForce(i);
```
## Parallelizing the Application

```
void cicleForces()
       #pragma omp parallel for schedule (dynamic) > Solution ?<br>for(int i = 0; i < MAX PARTICLES; i++)
             calForce(i);
```
- Ø Load balancing problems (due 3º Newton's Law).
- $\triangleright$  There is the overhead problem  $\odot$
- 

## Parallelizing the Application

```
void cicleForces()
     int a.b:int halfPart= MAX PARTICLES/2;
     #pragma omp parallel for private (a,b)
     int thrID = omp get thread num();
     int numThr = \overline{omp} get num threads();
     for(a = thrID; a < halfPart; a += numThr)calForce(a);for(b = MAX PRPTICLES - thrID - 1; b \geq halfPart; b == numThr)calForce(b);
```
- Ø Load balancing problems (due 3º Newton's Law).
- $\triangleright$  There is the overhead problem  $\circledcirc$
- $\triangleright$  No task distribution synchronization overhead!
- $\triangleright$  But there are cases of load balancing -**> halfPart % numThr != 0**

ŀ

١

## Checking data Dependencies (Critical clause)

```
void force(int particleI)
    for(int i = particleI + 1; i < MAX PARTICLES; i++)
        int distance = calDist(i, particleI);if (distance \leq RADIUS)₹
            forceAcumulada += forceBetween(particleI,i);#pragma omp critical
            aplicar3LeiNewton(i);
            updateVariaveisControlo();
        ν
    #pragma omp critical
    updateForce(particleI,forceAcumulada);
۱
```
- $\triangleright$  Mutual exclusion is ensured.
	- $\triangleright$  Very high synchronization overhead;
	- $\triangleright$  Unnecessary synchronization.

```
\triangleright Solution ?
```
 $\triangleright$  Fine grain synchronization.

## Checking data Dependences (Lock per Particle)

```
omp lock t locks [MAX PARTICLES];
                                                                             Ø Mutual exclusion is 
void force(int particleI)
                                                                              ensured. 
     for(int i = particleI + 1; i < MAX PARTICLES; i++)
          int distance = calDist(i, particleI);\triangleright Unnecessary
          if (distance \leq RADIUS)ſ
                                                                          \triangleright Solution ?
               forceAcumulada += forceBetween(particleI, i);\triangleright Fine grain synchronization.
               omp set lock(&locks[i]);
               ap\overline{1}car\overline{3}LeiNewton(i);updateVariaveisControlo();
                                                                          \triangleright Lot less synchronization.
               omp unset lock(&locks[i]);
                                                                                \triangleright But there is still overhead \odotŀ
     ŀ
                                                                          \triangleright Solution?
    omp set lock(&locks[particleI]);
    updateForce(particleI, forceAcumulada);
                                                                                \triangleright Data redundancy.
    omp unset lock(&locks[particleI]);
ŀ
```
Ø Very high synchronization

overhead;

synchronization.

## Removing some synchronization overhead

```
#pragma omp parallel private (i)
for (i = 0; i < MAX ITERATIONS; i++)
     #pragma omp master
     cicleDoMove
                                       (md, particulas);
     #pragma omp barrier
     cicleForces
                                       (md, particulas);
     #pragma omp barrier
     #pragma omp master
      cicleMkekin
                                        (md, particulas);cicleVelavq
                                        (md, particulas);scale temperature
                                        (md, particulas);get full potential energy
                                        (md) ;
```

```
void cicleForces()
     int a,b;
     int halfPart= MAX PARTICLES/2;
     #pragma omp for private (a,b)\sim \simÞ
```